# **Foreman - Bug #3024**

# **Sort order columns**

09/04/2013 07:10 PM - Felix Barbeira

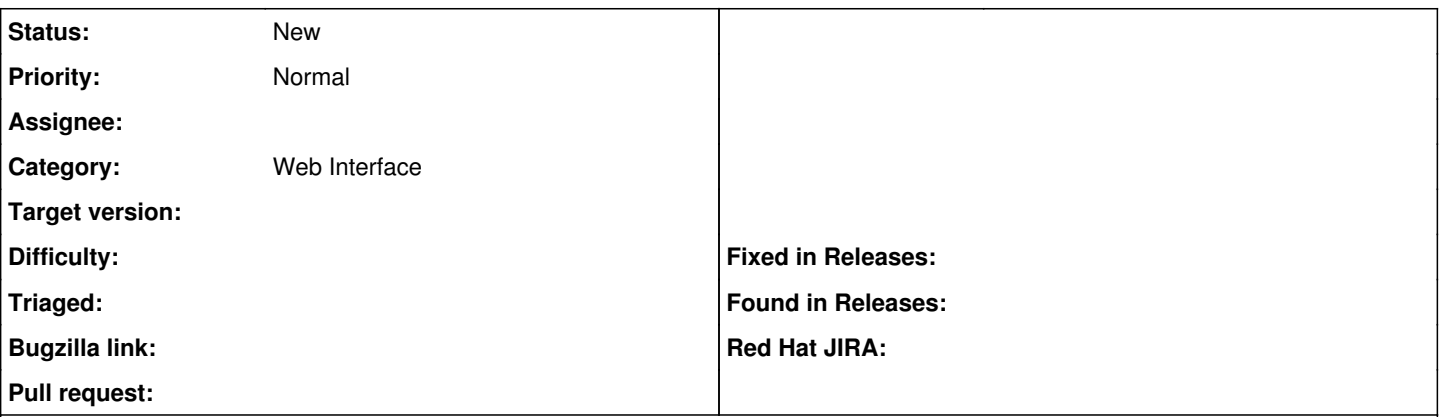

### **Description**

It affects to the section "Facts". If I go there and try to sort my machines using for example the fact "uptime\_days", foreman sorts using only the first digit of the value. For example: a machine with 113 of uptime for foreman it's a lower value than a machine with a 2 days uptime. Show the column "Value" in the attached image for a better explanation.

I´m using theforeman version: 1.2.2

### **History**

### **#1 - 02/01/2015 11:09 PM - David LeVene**

A "workaround" for this is to use the hammer api & sort function provided by Unix.

1. hammer fact list --search uptime\_days --per-page 250 | sort -nr -k3,3 -t"|"

The sorting is happening like it is a "word", if you remove the -n - it sorts the way foreman does. The fix for this issue would be to confirm if all the facts are a numeric number - or perhaps a more long term approach is to have a new (?) column in the database which defines what kind of search is applied to a fact.

**Files**

foreman.png 129 KB 09/04/2013 Felix Barbeira